# Package 'FishResp'

May 12, 2021

<span id="page-0-0"></span>Version 1.1.0

Title Analytical Tool for Aquatic Respirometry

Description Calculates metabolic rate of fish and other aquatic organisms measured using an intermittent-flow respirometry approach. The tool is used to run a set of graphical QC tests of raw respirometry data, correct it for background respiration and chamber effect, filter and extract target values of absolute and mass-specific metabolic rate. Experimental design should include background respiration tests and measuring of one or more metabolic rate traits. The R package is ideally integrated with the pump controller 'PumpResp' and the DO meter 'SensResp' (open-source hardware by FishResp). Raw respirometry data can be also imported from 'AquaResp' (free software), 'AutoResp' ('LoligoSystems'), 'OxyView' ('PreSens'), 'Pyro Oxygen Logger' ('PyroScience') and 'Q-box Aqua' ('QubitSystems'). More information about the R package 'FishResp'is available in the publication by Morozov et al. (2019) <doi:10.1093/conphys/coz003>.

# URL <https://fishresp.org>

Maintainer Sergey Morozov <sergey.morozov@helsinki.fi>

License GPL-3

**SystemRequirements** Display resolution  $>= 1280x800$ ; RAM  $>= 4GB$ 

**Depends**  $R (= 3.0.0)$ 

Imports chron, lattice, mclust, rMR, respirometry

LazyData TRUE

RoxygenNote 7.1.1

Encoding UTF-8

#### NeedsCompilation no

Author Sergey Morozov [aut, cre], Scott McCairns [aut, ths], Juha Merila [ths], Federico Calboli [ctb], Jenni Prokkola [dtc], Stephen White [dtc], Daniel Montgomery [dtc], Laura Almodovar-Acevedo [dtc], Niclas Kolm [dtc],

Alexander Kotrschal [dtc], Erik Gill [dtc]

# Repository CRAN

Date/Publication 2021-05-12 00:52:39 UTC

# R topics documented:

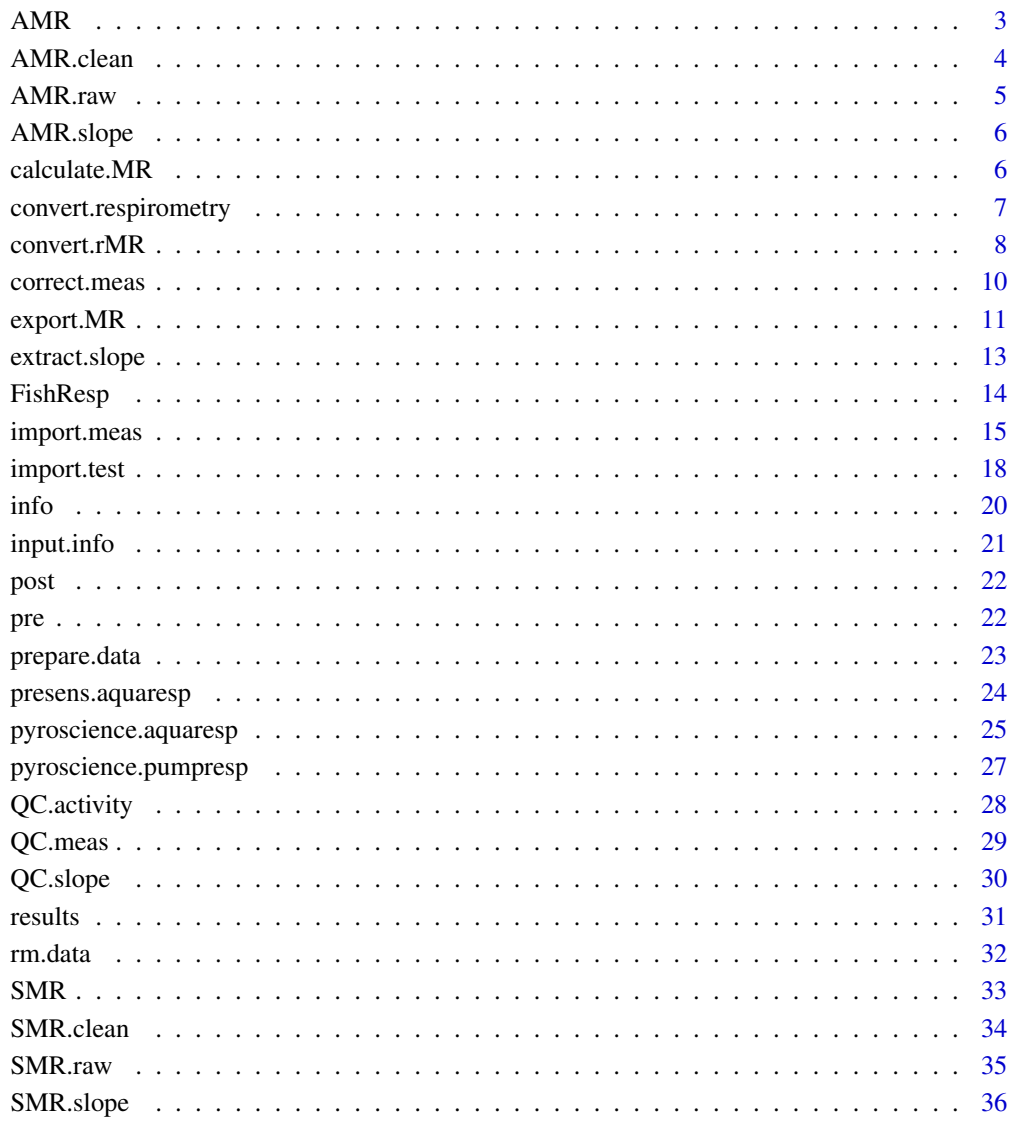

**Index** 

<span id="page-2-0"></span>A dataset contains background respiration, absolute and mass-specific active metabolic rate data obtained by using the function [calculate.MR](#page-5-1)

#### Usage

AMR

# Format

A data frame with 12 rows and 16 variables:

Chamber.No the number of a chamber

Ind ID of an animal

**Mass** wet mass of an animal  $(g)$ 

Volume the volume of a chamber (mL)

Date.Time date and time of a measurement phase (yyyy/mm/dd hh:mm:ss)

Phase the type of phase and an ordinal number of measurements (e.g. M1)

Temp average temperature over the period of a measurement phase  $(C<sup>o</sup>)$ 

**Slope.with.BR** slope of animal oxygen consumption with slope of background respiration ( $mgO_2 L^{-1}s^{-1}$ )

**Slope** slope of animal oxygen consumption without background respiration  $(mgO_2 L^{-1}s^{-1})$ 

**SE** standard error of a slope of animal oxygen consumption without background respiration ( $mgO_2$   $L^{-1}s^{-1}$ )

R2  $r^2$  of a slope of animal oxygen consumption without background respiration

**MR.abs.with.BR** absolute AMR with background respiration  $(mgO_2 h^{-1})$ 

BR percentage rate of background respiration

**MR.abs** absolute AMR  $(mgO_2 h^{-1})$ 

**MR.mass** mass-specific AMR ( $mgO_2$  kg<sup>-1</sup>h<sup>-1</sup>)

DO.unit the measure unit of DO concentration

<span id="page-3-0"></span>

A dataset contains raw data of active metabolic rate measurements corrected for background respiration using the function [correct.meas](#page-9-1)

#### Usage

AMR.clean

#### Format

A data frame with 7200 rows and 17 variables:

Date.Time date and time (yyyy/mm/dd hh:mm:ss)

Date date (yyyy/mm/dd)

Real.Time time (hh:mm:ss)

Time ordinal number of seconds in each measurement phase  $(1-600)$ 

Phase the type of phase and an ordinal number of measurements (e.g. M1, F3)

Start.Meas the first second of a measurement phase (hh:mm:ss)

End.Meas the last second of a measurement phase (hh:mm:ss)

Chamber.No the number of a chamber

Ind ID of an animal

Mass wet mass of an animal (g)

Volume the volume of a chamber (mL)

Init.O2 initial level of dissolved oxygen (mgO2/L)

Temp temperature at each second  $(C<sup>o</sup>)$ 

O2 actual level of dissolved oxygen at each second (mgO2/L)

**BR** slope of background respiration  $(mgO_2 L^{-1} s^{-1})$ 

O2.correct actual level of dissolved oxygen at each second corrected by slope of background respiration (mgO2/L)

DO.unit the measure unit of DO concentration

<span id="page-4-0"></span>

The dataset contains raw data of active metabolic rate measurements obtained by using the function [import.meas](#page-14-1))

#### Usage

AMR.raw

### Format

A data frame with 1800 rows and 16 variables:

Date.Time date and time (yyyy/mm/dd hh:mm:ss)

Phase the type of phase and an ordinal number of measurements (e.g. M1, F3)

Temp.1 temperature at each second  $(C<sup>o</sup>)$ 

Ox.1 actual level of dissolved oxygen at each second (mgO2/L)

Real.Time time (hh:mm:ss)

Date date (yyyy/mm/dd)

Time ordinal number of seconds in each measurement phase (1-600)

Start.Meas the first second of a measurement phase (hh:mm:ss)

End.Meas the last second of a measurement phase (hh:mm:ss)

Total.Phases the total number of measurement phases (constant value)

 $Ox.2$  see  $Ox.1$ 

Ox.3 see Ox.1

Ox.4 see Ox.1

Temp.2 see Temp.1

Temp.3 see Temp.1

Temp.4 see Temp.1

<span id="page-5-0"></span>A dataset contains extracted slopes for further AMR calculations and other attributes of active metabolic rate measurements obtained by using the function [extract.slope](#page-12-1)

#### Usage

AMR.slope

#### Format

A data frame with 12 rows and 12 variables:

Chamber.No the number of a chamber

Ind ID of an animal

Mass wet mass of an animal (g)

Volume the volume of a chamber (mL)

Date.Time date and time of a measurement phase (yyyy/mm/dd hh:mm:ss)

Phase the type of phase and an ordinal number of measurements (e.g. M1)

Temp average temperature over the period of a measurement phase  $(C<sup>o</sup>)$ 

**Slope.with.BR** slope of animal oxygen consumption with slope of background respiration ( $mgO_2 L^{-1}s^{-1}$ )

**Slope** slope of animal oxygen consumption without background respiration  $(mgO_2 L^{-1}s^{-1})$ 

**SE** standard error of a slope of animal oxygen consumption without background respiration ( $mgO_2$   $L^{-1}s^{-1}$ )

R2  $r^2$  of a slope of animal oxygen consumption without background respiration

DO.unit the measure unit of DO concentration

<span id="page-5-1"></span>calculate.MR *Calculation of Metabolic Rate*

### Description

The function is used to calculate and plot background respiration, absolute and mass-specific metabolic rates.

#### Usage

```
calculate.MR(slope.data, density = 1000,
             plot.BR = TRUE,
             plot.MR.abs = TRUE,
             plot.MR.mass = TRUE)
```
# <span id="page-6-0"></span>Arguments

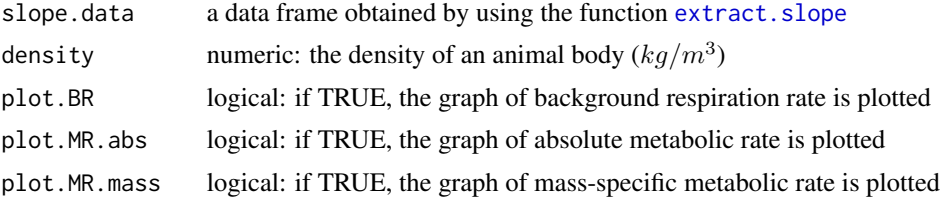

# Value

The function returns a data frame with calculated background respiration, absolute and massspecific metabolic rates. The data frame is used in the function [export.MR](#page-10-1).

#### Examples

```
# if the data have been already loaded to R,
# skip the first two lines of the code:
data(SMR.slope)
data(AMR.slope)
SMR <- calculate.MR(SMR.slope,
                    density = 1000,
                    plot.BR = TRUE,
                    plot.MR.abs = TRUE,
                    plot.MR.mass = TRUE)
AMR <- calculate.MR(AMR.slope,
                    density = 1000,
                    plot.BR = TRUE,
                    plot.MR.abs = TRUE,
                    plot.MR.mass = TRUE)
```
<span id="page-6-1"></span>convert.respirometry *Convert Raw Respirometry Data (respirometry)*

### Description

This function is the modification of the function conv<sub>-02</sub> from the R package respirometry allowing to convert raw respirometry data from one DO unit to another obtained in multichannel respirometry systems.

#### Usage

```
convert.respirometry(import.file, export.file,
                     n.chamber = c(1,2,3,4,5,6,7,8),
                     logger = c("AutoResp", "FishResp", "QboxAqua"),
                     from, to, sal = 0, atm_pres = 1013.25)
```
# <span id="page-7-0"></span>Arguments

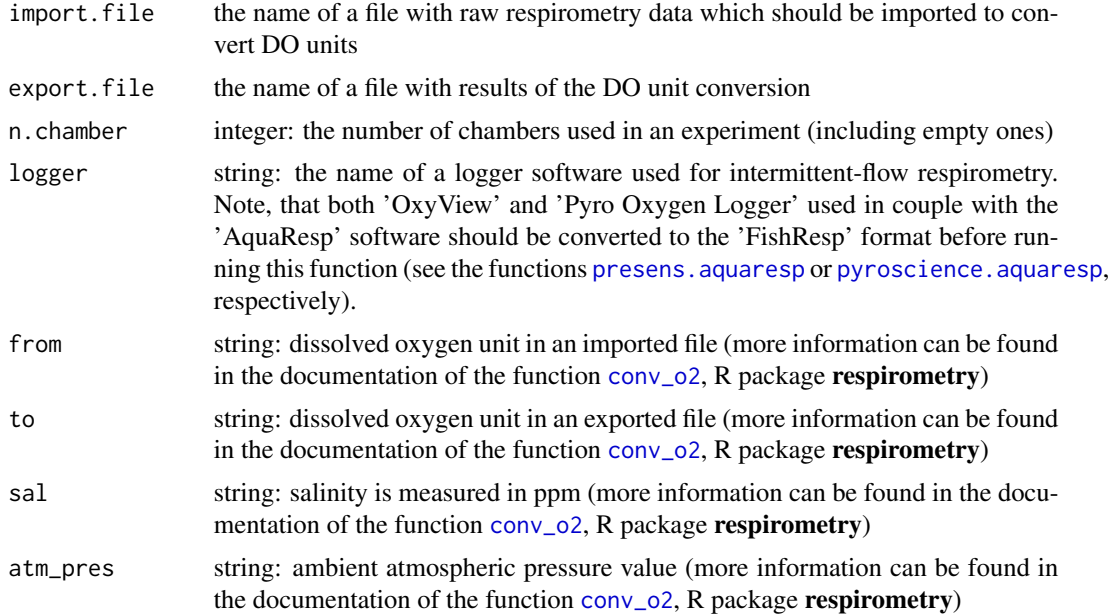

# Value

The function exports a data frame with converted DO units.

# Examples

```
## Not run:
# Import raw data for standard metabolic rate
SMR.path = system.file("extdata/stickleback/SMR_raw.txt.xz", package = "FishResp")
convert.respirometry(import.file = SMR.path,
                     export.file = "converted_SMR_raw.txt",
                     n.chamber = 1, logger = "AutoResp",
                     from = "mg\_per\_l", to = "mmol\_per\_l",sal = 0, atm_pres = 1013.25## End(Not run)
```
<span id="page-7-1"></span>convert.rMR *Convert Raw Respirometry Data (rMR)*

# Description

This function is the modification of the function [DO.unit.convert](#page-0-0) from the R package rMR allowing to convert raw respirometry data from one DO unit to another obtained in multichannel respirometry systems.

#### <span id="page-8-0"></span> $\mu$  convert.rMR 9

# Usage

```
convert.rMR(import.file, export.file,
            n.chamber = c(1,2,3,4,5,6,7,8),
            logger = c("AutoResp", "FishResp", "QboxAqua"),
            DO.units.in, DO.units.out, salinity = 0,
            bar.press = 101.325, bar.units.in = "kpa")
```
# Arguments

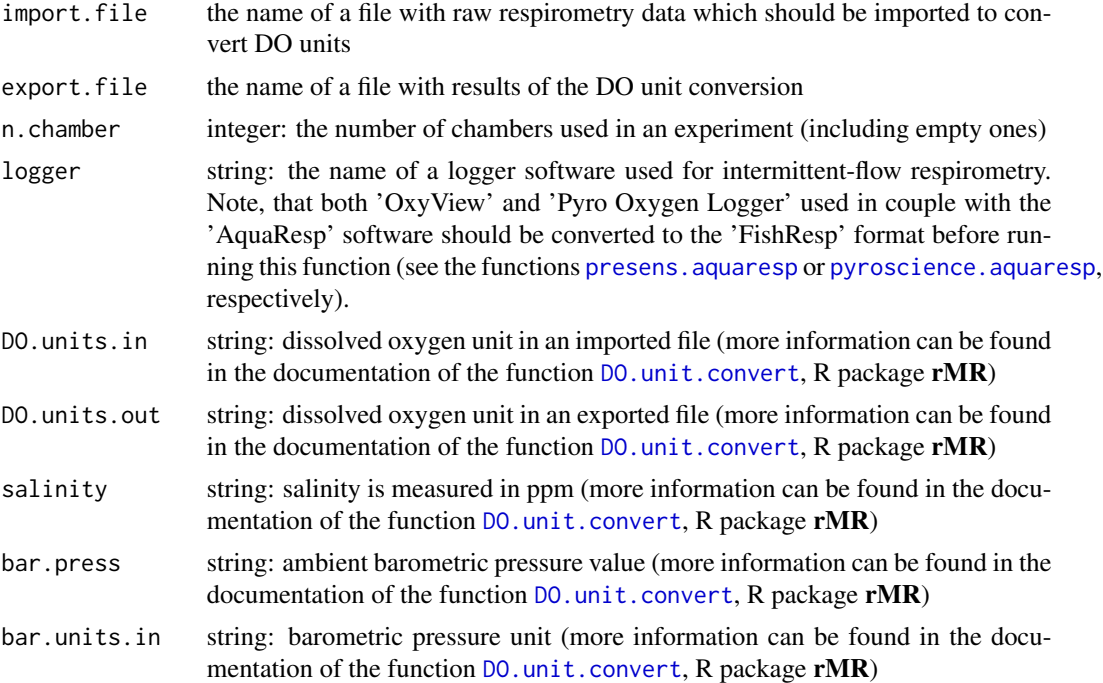

# Value

The function exports a data frame with converted DO units.

# Examples

```
## Not run:
# Import raw data for active metabolic rate
AMR.path = system.file("extdata/stickleback/AMR_raw.txt.xz", package = "FishResp")
convert.rMR(import.file = AMR.path,
            export.file = "converted_AMR_raw.txt",
            n.chamber = 2, logger = "AutoResp", salinity = 0,
            DO.units.in = "mg/L", DO.units.out = "PP",
            bar.press = 101.325, bar.units.in = "kpa")
```
## End(Not run)

The function is used to correct metabolic rate measurements for background respiration. To this end, oxygen consumption is estimated as the slope of the linear regression of measured  $O_2$  concentration over time, and is extracted for background respiration test and for each measurement phase. The correction is based on subtraction of oxygen consumption obtained during background respiration test from oxygen consumption obtained during metabolic rate measurements.

# Usage

```
correct.meas(info.data, pre.data, post.data, meas.data,
             method = c("pre.test", "post.test", "average",
                        "linear", "exponential", "parallel"),
             empty.chamber = c("CH1", "CH2", "CH3", "CH4",
                               "CH5", "CH6", "CH7", "CH8"))
```
### Arguments

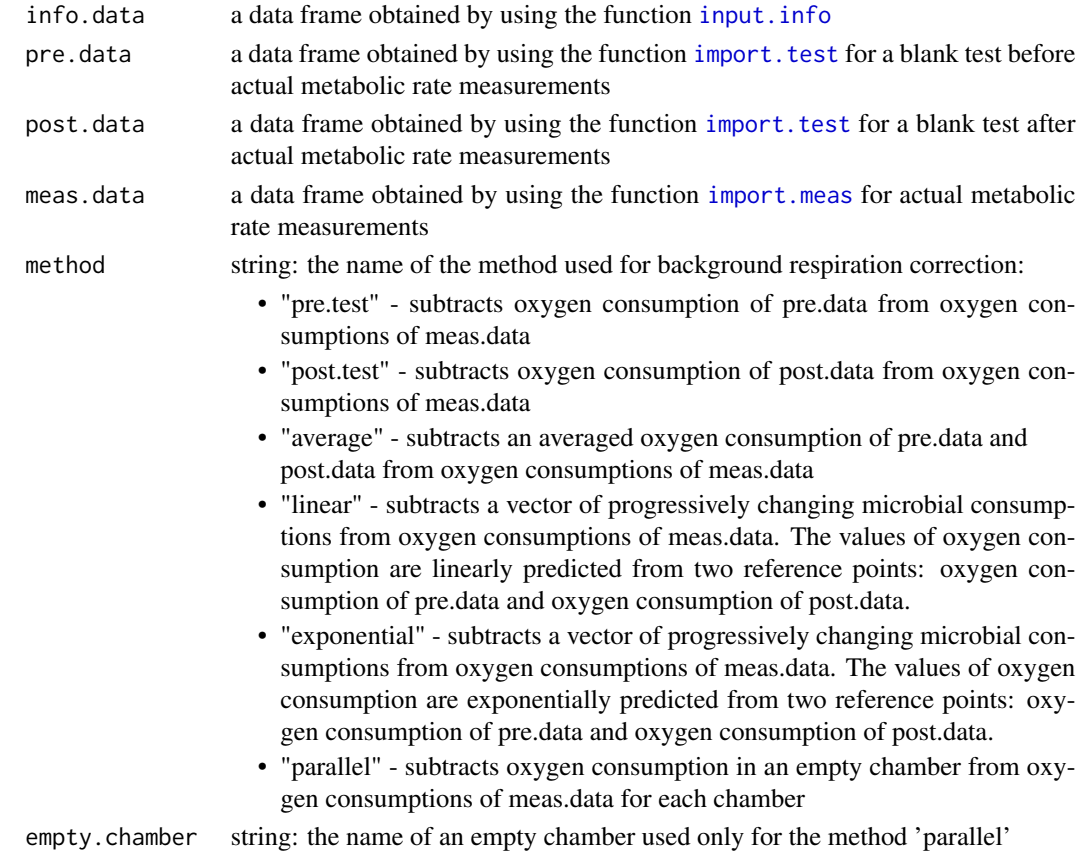

#### <span id="page-10-0"></span> $\epsilon$  export. MR  $\qquad \qquad$  11

# Value

The function returns a data frame containing data of metabolic rate measurements corrected for background respiration. The data frame is used in the functions  $QC$ . meas,  $QC$ . activity, [extract.slope](#page-12-1) and [QC.slope](#page-29-1).

# References

Svendsen, M. B. S., Bushnell, P. G., & Steffensen, J. F. (2016). Design and setup of intermittentflow respirometry system for aquatic organisms. Journal of Fish Biology, 88(1), 26-50.

#### Examples

```
# if the data have been already loaded to R,
# skip the first five lines of the code:
data(info)
data(pre)
data(post)
data(AMR.raw)
## Not run:
data(SMR.raw)
SMR.clean <- correct.meas(info.data = info,
                          pre.data = pre,
                          meas.data = SMR.raw,
                          method = "pre.test")
## End(Not run)
AMR.clean <- correct.meas(info.data = info,
                          post.data = post,
                          meas.data = AMR.raw,
                          method = "post.test")
```
<span id="page-10-1"></span>

export.MR *Export Metabolic Rate*

#### Description

The function is used to export final dataset with information about background respiration, absolute and mass-specific metabolic rates into a .txt or .csv file. If two traits (MR.data.1, MR.data.2) are used, the datasets might be merged. Additionally, absolute, mass-specific and factorial metabolic scope might be calculated, where MR.data.1 is standard or resting metabolic rate and MR.data.2 is active or maximum metabolic rate.

#### Usage

```
export.MR(MR.data.1, MR.data.2, file = "",
          simplify = TRUE, MS = TRUE,
```

```
plot.MS.abs = TRUE,
plot.MS.mass = TRUE,
plot.MS.fact = TRUE)
```
# Arguments

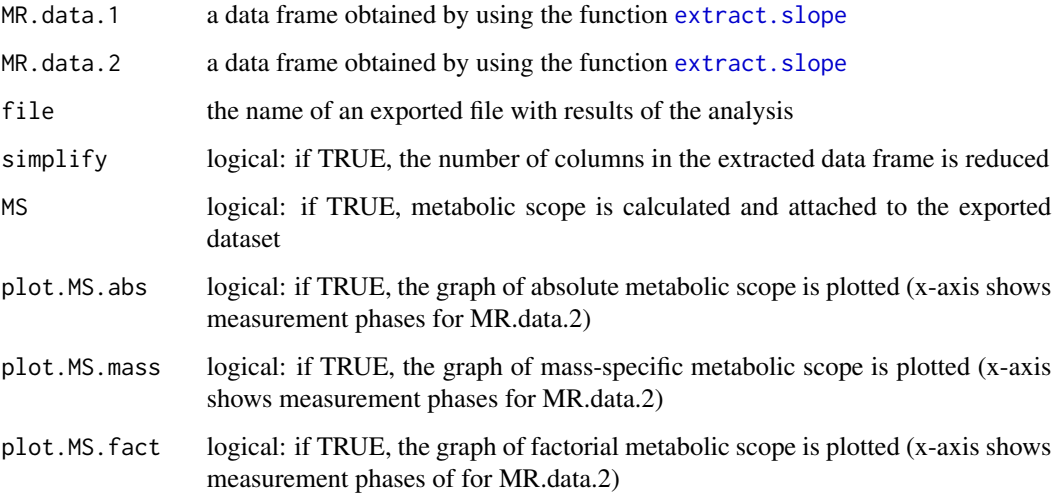

# Value

If only one traits exists, the function exports a data frame with full or simplified structure. If both traits are used, the function returns and exports 'MR.data.1' and 'MR.data.2' with metabolic scope parameters (optionally).

# Examples

```
## Not run:
# if the data have been already loaded to R,
# skip the first two lines of the code:
data(SMR)
data(AMR)
results <- export.MR(SMR, AMR,
                     file = "results.txt",
                     simplify = TRUE,
                     MS = TRUE,plot.MS.abs = TRUE,
                     plot.MS.mass = TRUE,
                     plot.MS.fact = TRUE)
```
## End(Not run)

<span id="page-12-1"></span><span id="page-12-0"></span>The function extracts the slopes of the linear regression of corrected  $O_2$  concentration over time with defined parameters (see Arguments).

# Usage

```
extract.slope(clean.data,
              method = c("all", "min", "max",
                          "lower.tail", "upper.tail",
                          "calcSMR.mlnd", "calcSMR.quant",
                          "calcSMR.low10", "calcSMR.low10pc"),
              r2=0.95, length = 999999, n.slope = 1000,
              percent = 10, p = 0.25, G = 1:4)
```
# Arguments

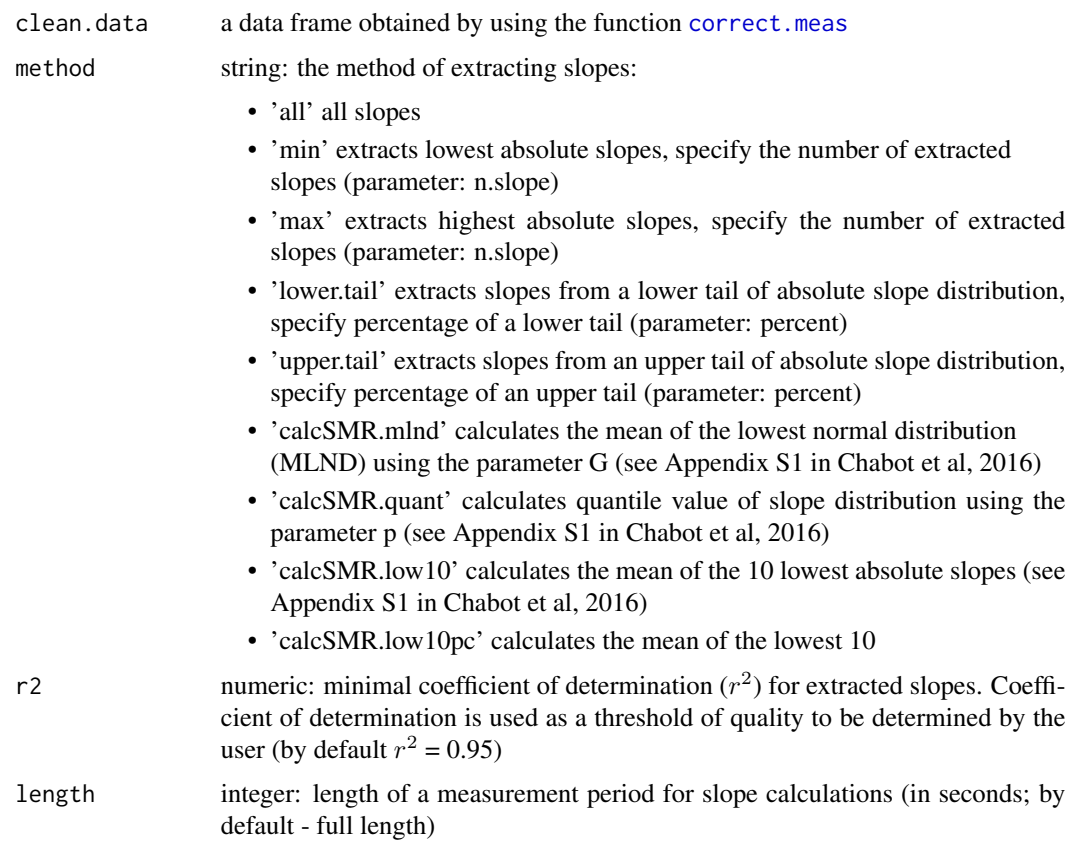

<span id="page-13-0"></span>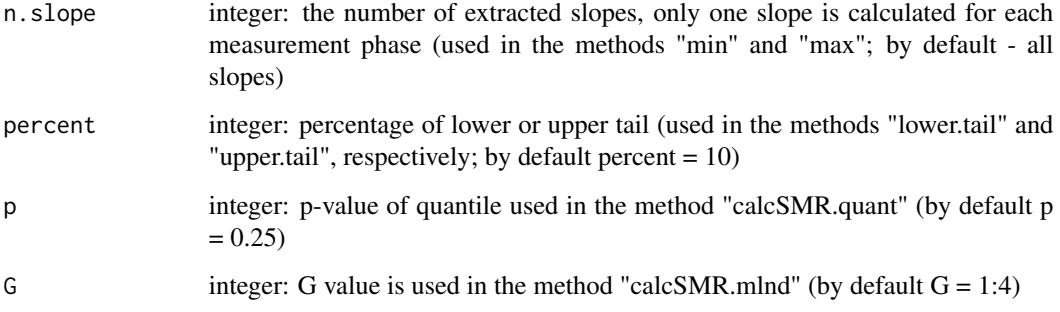

#### Value

The function returns a data frame with the information about extracted slopes. The data frame is used in the functions [QC.slope](#page-29-1) and [calculate.MR](#page-5-1).

### References

- 1. Chabot, D., Steffensen, J. F., & Farrell, A. P. (2016). The determination of standard metabolic rate in fishes. Journal of Fish Biology, 88(1), 81-121.
- 2. Herrmann, J. P., & Enders, E. C. (2000). Effect of body size on the standard metabolism of horse mackerel. Journal of Fish Biology, 57(3), 746-760.

# Examples

```
# if the data have been already loaded to R,
# skip the first two lines of the code:
data(SMR.clean)
data(AMR.clean)
SMR.slope <- extract.slope(SMR.clean,
                           method = "min",n.slope = 3,r2=0.95,
                           length = 1200)
AMR.slope <- extract.slope(AMR.clean,
                           method = "all",r2=0.95,
                           length = 300)
```
FishResp *FishResp: Analytical Tool for Aquatic Respirometry*

#### <span id="page-14-0"></span>import.meas 15

#### Description

Calculates metabolic rate of fish and other aquatic organisms measured using an intermittent-flow respirometry approach. The tool is used to run a set of graphical QC tests of raw respirometry data, correct it for background respiration and chamber effect, filter and extract target values of absolute and mass-specific metabolic rate. Experimental design should include background respiration tests and measuring of one or more metabolic rate traits. The R package is ideally integrated with the pump controller 'PumpResp' and the DO meter 'SensResp' (open-source hardware by FishResp). Raw respirometry data can be also imported from 'AquaResp' (free software), 'AutoResp', ('LoligoSystems'), 'OxyView' ('PreSens'), 'Pyro Oxygen Logger' ('PyroScience'), and 'Q-box Aqua' ('QubitSystems').

#### Author(s)

Sergey Morozov <sergey.morozov@helsinki.fi> Scott McCairns <scott.mccairns@inra.fr>

#### References

Before using the R package 'FishResp', we recommend reading the publication describing this software and two keystone reviews devoted to metabolic rate measurements of fish using an intermittentflow approach:

- 1. Morozov, S., McCairns, R. J. S., Merila, J. (2019). FishResp: R package and GUI application for analysis of aquatic respirometry data. Conservation Physiology, 7(1), coz003.
- 2. Clark, T. D., Sandblom, E., Jutfelt, F. (2013). Aerobic scope measurements of fishes in an era of climate change: respirometry, relevance and recommendations. Journal of Experimental Biology, 216(15), 2771-2782.
- 3. Svendsen, M. B. S., Bushnell, P. G., Steffensen, J. F. (2016). Design and setup of intermittentflow respirometry system for aquatic organisms. Journal of Fish Biology, 88(1), 26-50.

<span id="page-14-1"></span>import.meas *Import Raw Data of Metabolic Rate Measurements*

#### **Description**

The function is used to import raw data of metabolic rate measurements to R environment.

#### Usage

```
import.meas(file, info.data,
            n.chamber = c(1,2,3,4,5,6,7,8),
            logger = c("AutoResp", "FishResp", "QboxAqua"),
            date.format = c("DMY", "MDY", "YMD"),
            start.measure = "00:00:00",
            stop.measure = "23:59:59",
            set.date.time = NA,
            meas.to.wait = 0,
            plot.temperature = TRUE,
            plot.oxygen = TRUE)
```
# <span id="page-15-0"></span>Arguments

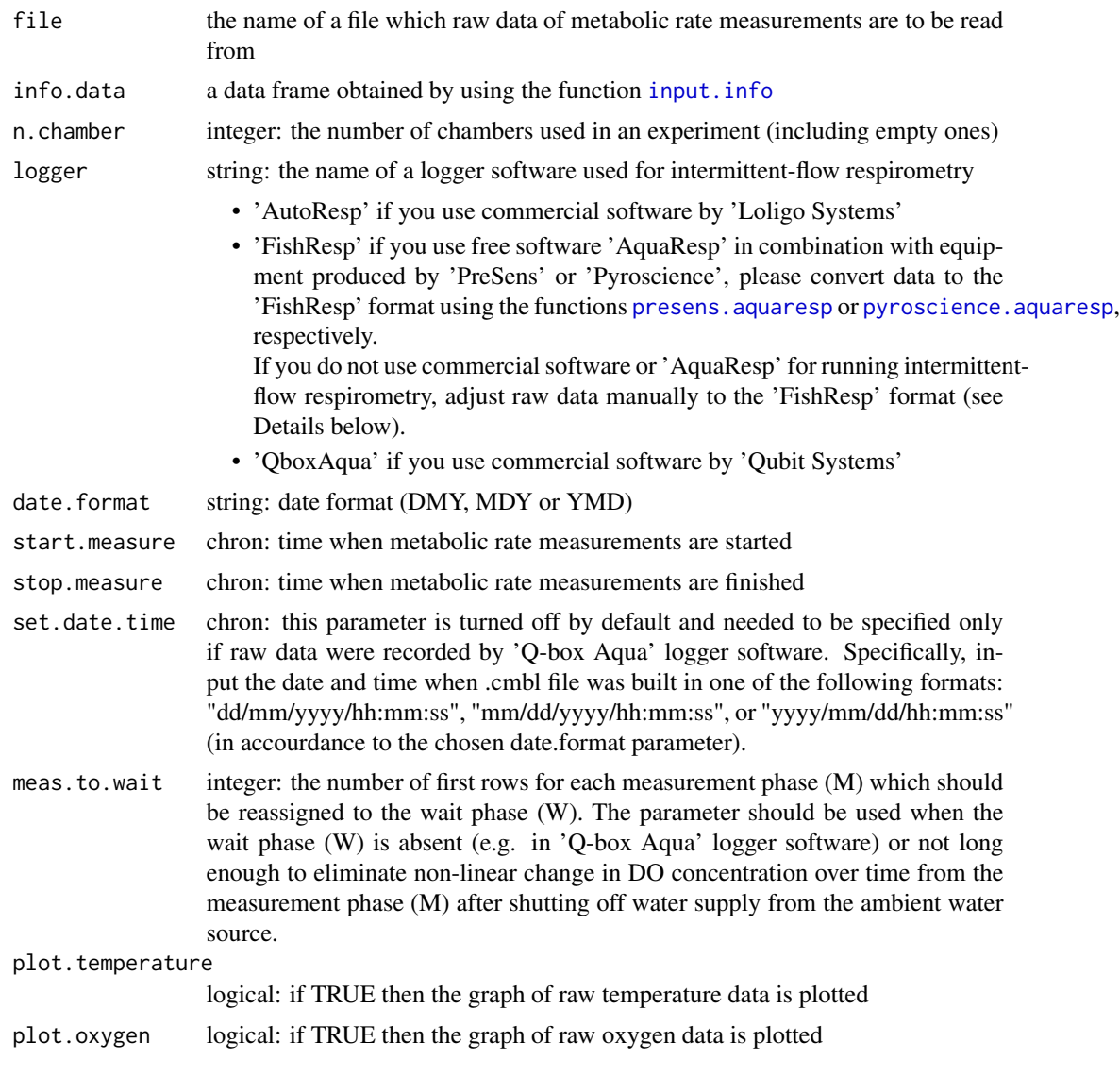

# Details

If you use closed respirometry approach, please standardize raw data. The example of "FishResp" format for 4-channel respirometry system is shown here:

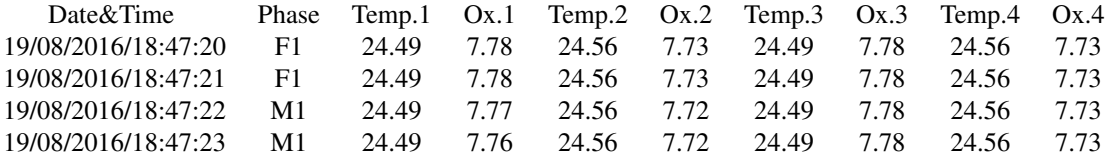

#### <span id="page-16-0"></span>import.meas and the state of the state of the state of the state of the state of the state of the state of the state of the state of the state of the state of the state of the state of the state of the state of the state o

where the items are:

- Date&Time should be represented in one of the following formats: "dd/mm/yyyy/hh:mm:ss", "mm/dd/yyyy/hh:mm:ss", or "yyyy/mm/dd/hh:mm:ss". Time step-interval is one second: one row of data per second.
- Phase should have at least two levels: M (measurement) and F (flush). The ordinal number of a phase should be attached to the level of a phase: F1, M1, F2, M2 ...
- Temp.1 contains values of water temperature in Celsius  $(C<sup>o</sup>)$  for Chamber 1
- Ox.1 contains values of dissolved oxygen measured in 'mg/L', 'mmol/L' or 'ml/L' for Chamber 1. If other measurement units were used, convert them to 'mg/L', 'mmol/L' or 'ml/L' using the function [convert.respirometry](#page-6-1) or [convert.rMR](#page-7-1).

• ...

#### Value

The function returns a data frame containing standardized raw data of metabolic rate measurements. The data frame should be used in the function [correct.meas](#page-9-1) to correct metabolic rate measurements for background respiration.

```
# Import raw data for standard and active metabolic
# rate measurements (SMR and AMR, respectively)
# if the data have been already loaded to R,
# skip the first line of the code:
data(info)
## Not run:
SMR.path = system.file("extdata/stickleback/SMR_raw.txt.xz", package = "FishResp")
SMR.raw <- import.meas(file = SMR.path,
                       info.data = info,
                       logger = "AutoResp",
                       n.chamber = 4,
                       date.format = "DMY",
                       start.measure = "22:00:00",
                       stop.measure = "06:00:00",
                       plot.temperature = TRUE,
                       plot.oxygen = TRUE)
AMR.path = system.file("extdata/stickleback/AMR_raw.txt.xz", package = "FishResp")
AMR.raw <- import.meas(file = AMR.path,
                       info.data = info,
                       logger = "AutoResp",
                       n.chamber = 4,
                       date.format = "DMY",
                       plot.temperature = TRUE,
                       plot.oxygen = TRUE)
# an example for importing raw data recorded by 'Q-box Aqua'
qbox.path = system.file("extdata/qboxaqua/qboxaqua.csv", package = "FishResp")
RMR.raw <- import.meas(file = qbox.path,
```

```
info.data = info,
logger = "QboxAqua",
n.chamber = 1,
date.format = "DMY",start.measure = "23:30:00",
stop.measure = "01:00:00",
set.date.time = "23/02/2014/23:30:22",
meas.to.wait = 200,
plot.temperature = TRUE,
plot.oxygen = TRUE)
```
## End(Not run)

<span id="page-17-1"></span>import.test *Import Background Respiration Data*

# Description

The function is used to import raw data of background respiration to R environment. The test should be done immediately before and/or after the actual metabolic rate measurements (pre-test and post-test, respectively).

# Usage

```
import.test(file, info.data,
            n.chamber = c(1,2,3,4,5,6,7,8),
            logger = c("AutoResp", "FishResp", "QboxAqua"),
            meas.to.wait = 0,
            plot.temperature = TRUE,
            plot.oxygen = TRUE)
```
# Arguments

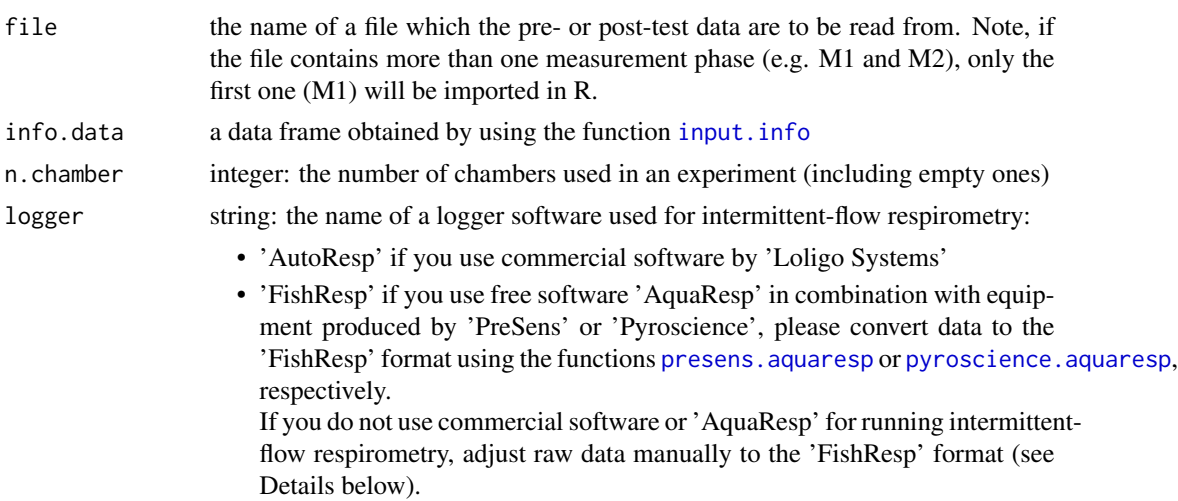

• 'QboxAqua' if you use commercial software by 'Qubit Systems'

<span id="page-18-0"></span>meas.to.wait integer: the number of first rows for each measurement phase (M) which should be reassigned to the wait phase (W). The parameter should be used when the wait phase (W) is absent (e.g. in 'Q-box Aqua' logger software) or not long enough to eliminate non-linear change in DO concentration over time from the measurement phase (M) after shutting off water supply from the ambient water source.

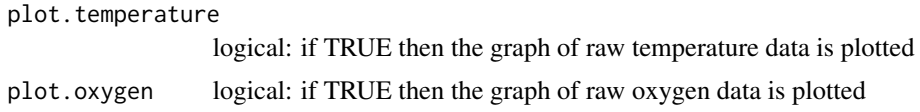

#### Details

Do not use this function if an empty chamber is used for controlling background respiration in parallel with actual metabolic rate measurements. See about application of 'parallel' method in the function [correct.meas](#page-9-1)

If you use closed respirometry approach, please standardize raw data. The example of "FishResp" format for 4-channel respirometry system is shown here:

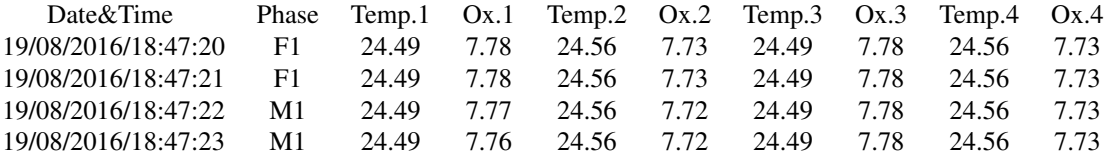

where the items are:

- Date&Time should be represented in one of the following formats: "dd/mm/yyyy/hh:mm:ss", "mm/dd/yyyy/hh:mm:ss", or "yyyy/mm/dd/hh:mm:ss". Time step-interval is one second: one row of data per second.
- Phase should have at least two levels: M (measurement) and F (flush). The ordinal number of a phase should be attached to the level of a phase: F1, M1, F2, M2 ...
- Temp.1 contains values of water temperature in Celsius  $(C<sup>o</sup>)$  for Chamber 1
- Ox.1 contains values of dissolved oxygen measured in 'mg/L', 'mmol/L' or 'ml/L' for Chamber 1. If other measurement units were used, convert them to 'mg/L', 'mmol/L' or 'ml/L' using the function [convert.respirometry](#page-6-1) or [convert.rMR](#page-7-1).

• ...

#### Value

The function returns a data frame containing standardized raw data of a background respiration test. The data frame should be used in the function [correct.meas](#page-9-1) to correct metabolic rate measurements for background respiration.

# Examples

# Import raw data for pre- and post-tests

```
# if the data have been already loaded to R,
# skip the first line of the code:
data(info)
pre.path = system.file("extdata/stickleback/pre_raw.txt.xz", package = "FishResp")
pre <- import.test(pre.path,
                   info.data = info,
                   logger = "AutoResp",
                   n.chamber = 4,
                   plot.temperature = TRUE,
                   plot.oxygen = TRUE)
post.path = system.file("extdata/stickleback/post_raw.txt.xz", package = "FishResp")
post <- import.test(post.path,
                    info.data = info,
                    logger = "AutoResp",
                    n.chamber = 4,
                    plot.temperature = TRUE,
                    plot.oxygen = TRUE)
```
info *Info about Individuals and Chambers*

# Description

A dataset contains the information about individuals (three-spined sticklebacks) and chambers (Blazka-type, 250 mL) which were input manually in the function [input.info](#page-20-1))

#### Usage

info

# Format

A data frame with 4 rows and 4 variables:

ID ID of an animal

**Mass** wet mass of an animal  $(g)$ 

Volume the volume of a chamber (mL)

DO.unit the measure unit of DO concentration

<span id="page-19-0"></span>

<span id="page-20-1"></span><span id="page-20-0"></span>

The function is used to input manually the information required for metabolic rate calculations: ID and wet mass of individuals, volume of chambers. Values of those parameters should be filled in the same order in a vector format replacing default NA values in the template. In addition, specify which unit has been used to measure dissolved oxygen concentration.

#### Usage

 $input.info(ID = c(NA, NA, NA, NA, NA, NA, NA, NA)$ ,  $Mass = c(NA, NA, NA, NA, NA, NA, NA, NA)$ , Volume = c(NA, NA, NA, NA, NA, NA, NA, NA), DO.unit =  $c("mg/L", "mmol/L", "ml/L"))$ 

# Arguments

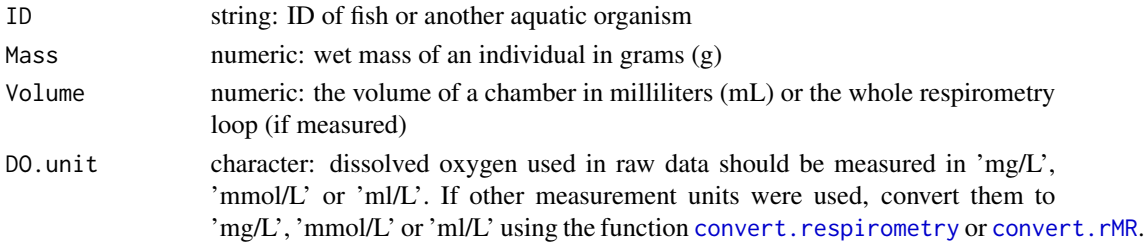

# Details

It is especially important to keep such format of vectors when not the full number of individuals is in a multi-channel respirometry system. E.g.: if you use a 4-channel respirometry system with three fish and only Chamber 1 is empty, but data are still collected from there, do not remove NA values for that chamber to prevent the shift of actual data between the chambers.

#### Value

The function returns a data frame with four columns: "ID", "Mass", "Volume", "DO.unit". The data frame is used in the functions [import.test](#page-17-1), [import.meas](#page-14-1), and [correct.meas](#page-9-1).

```
# Four sticklebacks in a 4-channel respirometry system
info <- input.info(ID = c("Stickleback_1", "Stickleback_2",
                          "Stickleback_3", "Stickleback_4"),
                   Mass = c(1.86, 1.92, 2.23, 1.80),
                   Volume = c(250, 250, 250, 250),
                   DO.unit = mg/L")
```
<span id="page-21-0"></span>

A dataset contains raw data of a background test conducted before metabolic rate measurements (post-test), obtained by using the function [import.test](#page-17-1).

# Usage

post

# Format

A data frame with 2400 rows and 7 variables:

Chamber.No the number of a chamber

Test a constant string "test"

Time ordinal number of seconds in each measurement phase (1-600)

Init.O2 initial level of dissolved oxygen (mgO2/L)

Temp temperature at each second  $(C<sup>o</sup>)$ 

O2 actual level of dissolved oxygen at each second (mgO2/L)

delta. $O2$  the difference between actual and initial  $O<sub>2</sub>$ 

pre *Pre Raw Data*

# Description

A dataset contains raw data of a background test conducted before metabolic rate measurements (pre-test), obtained by using the function [import.test](#page-17-1).

#### Usage

pre

# <span id="page-22-0"></span>prepare.data 23

# Format

A data frame with 4800 rows and 7 variables:

Chamber.No the number of a chamber Test a constant string "test" Time ordinal number of seconds in each measurement phase  $(1-1200)$ Init.O2 initial level of dissolved oxygen (mgO2/L) Temp temperature at each second  $(C<sup>o</sup>)$ O2 actual level of dissolved oxygen at each second (mgO2/L) delta. O2 the difference between actual and initial  $O_2$ 

prepare.data *Prepare Raw Respirometry Data*

# **Description**

This function is used for preparation of raw data in the FishResp format before the actual respirometry analysis. As namely, the function will create measurement points for each second (the required FishResp format) if the time interval between two measurement points is more than one second. In addition, low and high thresold for both dissolved oxygen and water temperature might be applied here. The measurement points beyond the threshold(s) will be transformed to NA (be careful if use the 'parallel' method for background respiration correction as it might transform DO or Temp to NA as well).

# Usage

```
prepare.data(import.file, export.file,
             date.format = c("DMY", "MDY", "YMD"),
             DO.low = NA, DO.high = NA,Temp.low = NA, Temp.high = NA)
```
# Arguments

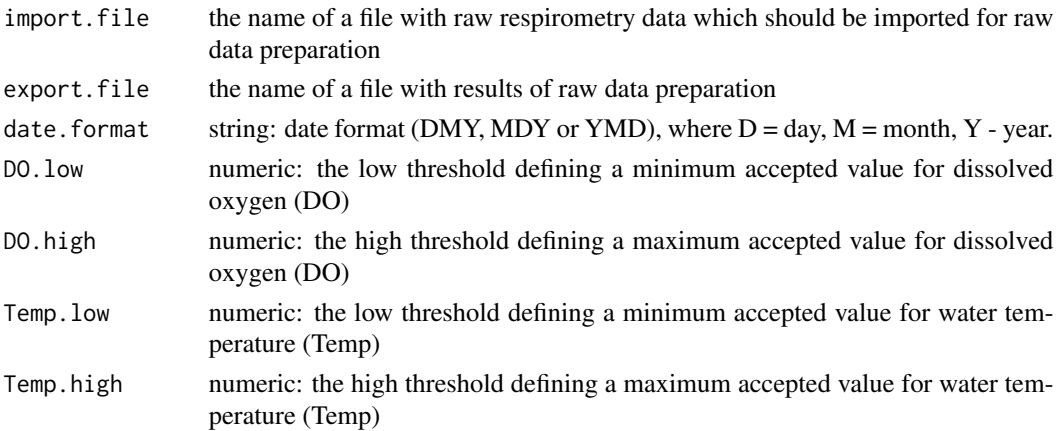

### <span id="page-23-0"></span>Value

The function exports a data file with one second interval between measurement points and excluded data beyond the defined threshold(s)

# Examples

```
## Not run:
amphipod.path = system.file("extdata/amphipod/amphipod.txt",
                 package = "FishResp")
prepare.data(import.file = amphipod.path,
             export.file = "amphipod_corrected.txt",
             date.format = "DMY",
             DO.low = 0.5,
             DO.high = 12)
## End(Not run)
```
<span id="page-23-1"></span>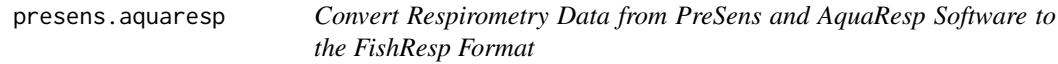

# Description

The function is used to convert raw data from 'OxyView' [\(PreSens\)](https://www.presens.de) and a summary file from 'AquaResp' [\(free software\)](https://www.aquaresp.com) to 'FishResp' format. This function should be applied before usage of the functions [import.test](#page-17-1) and [import.meas](#page-14-1). The output is a file containing raw respirometry data in the 'FishResp' format (see Details in [import.test](#page-17-1) to read more information about the 'FishResp' format)

# Usage

```
presens.aquaresp(presens.file,
                 aquaresp.file,
                 fishresp.file,
                 n.chamber = c(1, 2, 3, 4),
                 date.format = c("DMY", "MDY", "YMD"),
                 wait.phase = NA, measure.phase = NA)
```
#### Arguments

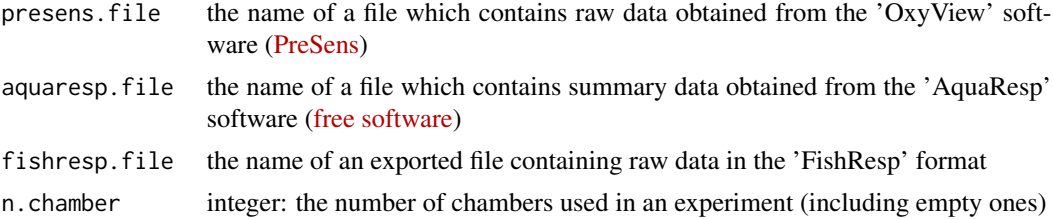

<span id="page-24-0"></span>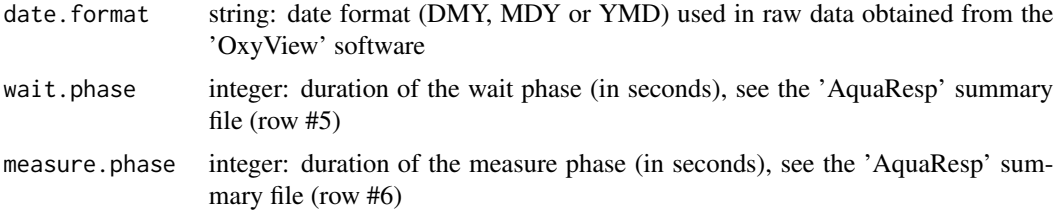

#### Value

The function exports a file containing raw data in the 'FishResp' format

#### Examples

```
## Not run:
presens.path.1 = system.file("extdata/presens/presens-ch1.txt",
                 package = "FishResp")
presens.path.2 = system.file("extdata/presens/presens-ch2.txt",
                 package = "FishResp")
presens.path.3 = system.file("extdata/presens/presens-ch3.txt",
                 package = "FishResp")
presens.path.4 = system.file("extdata/presens/presens-ch4.txt",
                 package = "FishResp")
aquaresp.path = system.file("extdata/presens/presens-aquaresp.txt",
                 package = "FishResp")
presens.aquaresp(presens.file = c(presens.path.1, presens.path.2,
                                 presens.path.3, presens.path.4),
                 aquaresp.file = aquaresp.path,
                 fishresp.file = "fishresp.txt",
                 date.format = "DMY",
                 n.chamber = 4,
                 wait.phase = 60,
                 measure.phase = 240)
## End(Not run)
```
<span id="page-24-1"></span>pyroscience.aquaresp *Convert Respirometry Data from PyroScience and AquaResp Software to the FishResp Format*

# **Description**

The function is used to convert raw data from 'Pyro Oxygen Logger' [\(PyroScience\)](https://www.pyroscience.com/) and a summary file from 'AquaResp' [\(free software\)](https://www.aquaresp.com) to 'FishResp' format. This function should be applied before usage of the functions [import.test](#page-17-1) and [import.meas](#page-14-1). The output is a file containing raw respirometry data in the 'FishResp' format (see Details in [import.test](#page-17-1) to read more information about the 'FishResp' format)

# Usage

```
pyroscience.aquaresp(pyroscience.file,
                     aquaresp.file,
                     fishresp.file,
                     n.chamber = c(1, 2, 3, 4),
                     date.format = c("DMY", "MDY", "YMD"),
                     wait.phase = NA, measure.phase = NA)
```
# Arguments

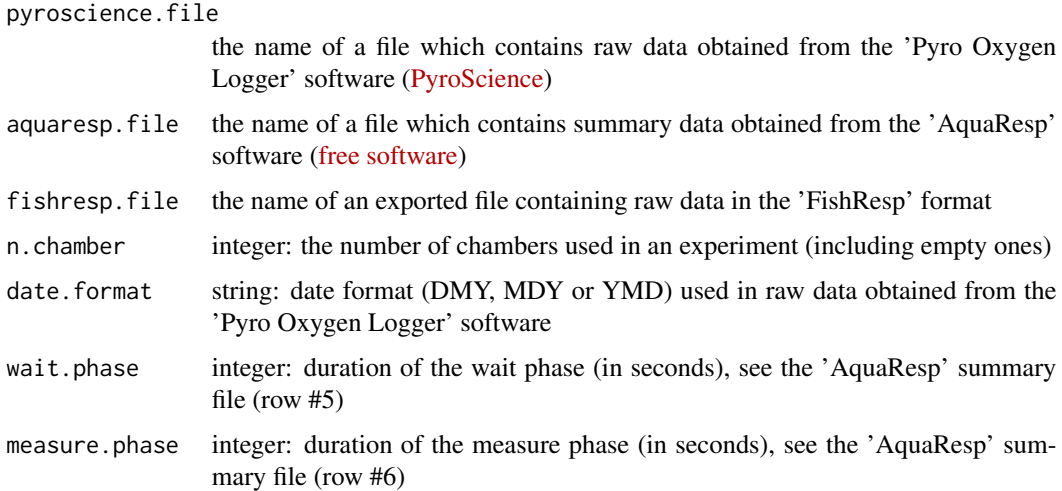

# Value

The function exports a file containing raw data in the 'FishResp' format

### Examples

```
## Not run:
pyroscience.path = system.file("extdata/pyroscience/pyroscience.txt",
                package = "FishResp")
aquaresp.path = system.file("extdata/pyroscience/pyroscience-aquaresp.txt",
                 package = "FishResp")
pyroscience.aquaresp(pyroscience.file = pyroscience.path,
                     aquaresp.file = aquaresp.path,
                     fishresp.file = "fishresp.txt",
                     date.format = "MDY",
                     n.chamber = 1,
                     wait.phase = 120,
                     measure.phase = 600)
```
## End(Not run)

<span id="page-26-0"></span>pyroscience.pumpresp *Convert Respirometry Data from PyroScience and the pump controller PumpResp to the FishResp Format*

#### Description

The function is used to convert raw data from 'Pyro Oxygen Logger' [\(PyroScience\)](https://www.pyroscience.com/) and a logger file of the pump controller [PumpResp](https://fishresp.org/pumpresp/) to the 'FishResp' format. This function should be applied before usage of the functions [import.test](#page-17-1) and [import.meas](#page-14-1). The output is a file containing raw respirometry data in the 'FishResp' format (see Details in [import.test](#page-17-1) to read more information about the 'FishResp' format)

#### Usage

```
pyroscience.pumpresp(pyroscience.file,
                      pumpresp.file,
                      fishresp.file,
                      n.chamber = c(1, 2, 3, 4),
                      date.format = c("DMY", "MDY", "YMD"))
```
#### Arguments

pyroscience.file

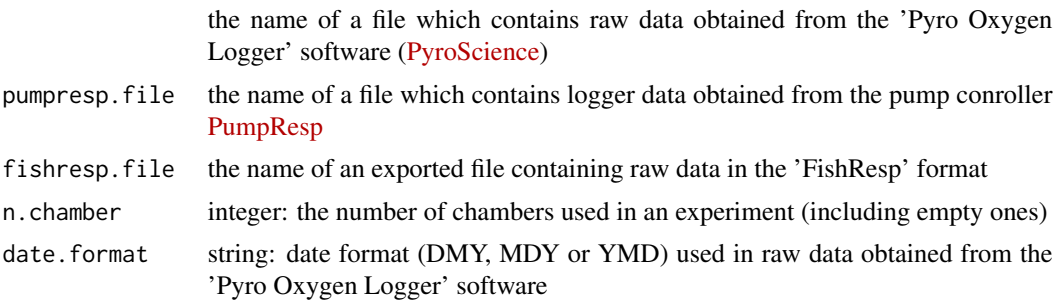

#### Value

The function exports a file containing raw data in the 'FishResp' format

```
## Not run:
pyroscience.path = system.file("extdata/salmon/salmon_pyroscience.txt",
                 package = "FishResp")
pumpresp.path = system.file("extdata/salmon/salmon_pumpresp.txt",
                 package = "FishResp")
pyroscience.pumpresp(pyroscience.path,
                     pumpresp.path,
```
"fishresp.txt",  $n.$ chamber = 4, date.format = "DMY")

<span id="page-27-0"></span>## End(Not run)

<span id="page-27-1"></span>QC.activity *Quality Control of Animal Activity*

# Description

Graphical quality control tests for animal activity in chambers over the period of measurements defined in the function [correct.meas](#page-9-1). The function is used for determination of time period for calculation of standard or resting metabolic rate. Note, that mass-specific metabolic rate is calculated for each period of measurements (not raw data).

#### Usage

QC.activity(clean.data, compare = TRUE, output = FALSE)

# Arguments

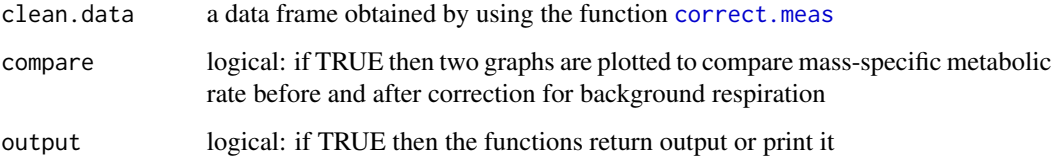

#### Details

QC.activity uses functions [extract.slope](#page-12-1) and [calculate.MR](#page-5-1) with default parameters (excluding  $r^2 = 0$ ) to plot a graph of animal activity

```
# if the data have been already loaded to R,
# skip the first line of the code:
data(SMR.clean)
QC.activity(SMR.clean, compare = TRUE)
```
<span id="page-28-1"></span><span id="page-28-0"></span>

Graphical quality control tests of temperature and oxygen raw data before and after correction for background respiration

#### Usage

```
QC.meas(clean.data,
        QC = c("Temperature",
               "Total.O2.phases",
               "Corrected.O2.phases",
               "Total.O2.chambers",
               "Corrected.O2.chambers"))
```
## Arguments

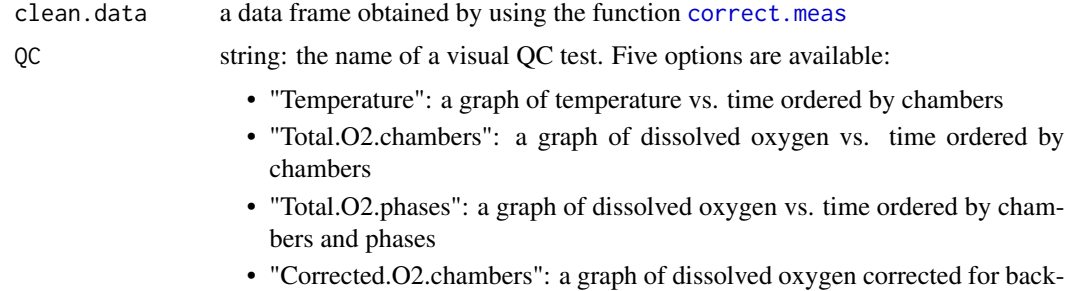

- ground respiration vs. time ordered by chambers • "Corrected.O2.phases": a graph of dissolved oxygen corrected for back-
- ground respiration vs. time ordered by chambers and phases

```
## Not run:
# if the data have been already loaded to R,
# skip the first line of the code:
data(SMR.clean)
QC.meas(SMR.clean, "Temperature")
QC.meas(SMR.clean, "Total.O2.phases")
QC.meas(SMR.clean, "Corrected.O2.phases")
QC.meas(SMR.clean, "Total.O2.chambers")
QC.meas(SMR.clean, "Corrected.O2.chambers")
```

```
## End(Not run)
```
<span id="page-29-1"></span><span id="page-29-0"></span>

Graphical quality control test of extracted slopes represents a visual comparison of linear regression of corrected  $O_2$  concentration over time with current and alternative length of measurements.

### Usage

```
QC.slope(slope.data, clean.data,
         chamber = c("CH1", "CH2", "CH3", "CH4",
                     "CH5", "CH6", "CH7", "CH8"),
         current = 999999, alter = 999999, residuals = FALSE)
```
# Arguments

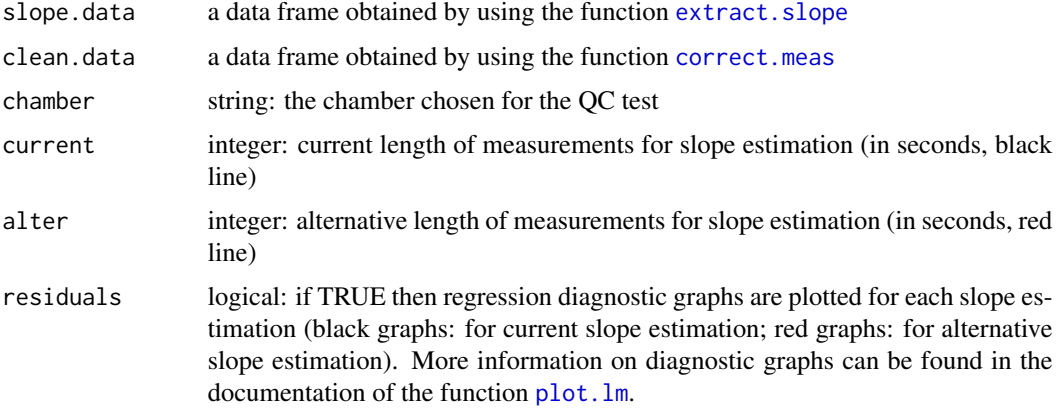

```
# if the data have been already loaded to R,
# skip the first four lines of the code:
data(SMR.clean)
data(SMR.slope)
data(AMR.clean)
data(AMR.slope)
QC.slope(SMR.slope, SMR.clean, chamber = "CH1",
         current = 1200, alter = 600)
QC.slope(AMR.slope, AMR.clean, chamber = "CH4",
         current = 600, alter = 300, residuals = TRUE)
```
<span id="page-30-0"></span>

A final dataset containing information about both standard and active metabolic rates, and metabolic scope obtained by using the function [export.MR](#page-10-1).

#### Usage

results

# Format

A data frame with 36 rows and 18 variables:

Chamber.No The number of a chamber

Ind ID of an animal

**Mass** wet mass of an animal  $(g)$ 

Volume the volume of a chamber (mL)

DO.unit the measure unit of DO concentration

**SMR\_Temp** Average temperature over a period of a measurement phase  $(C<sup>o</sup>)$ 

**SMR\_R2**  $r^2 = 0$  of a slope of animal oxygen consumption without background respiration

SMR\_BR Percentage rate of background respiration

**SMR\_MR.abs** Absolute SMR  $(mgO_2 h^{-1})$ 

**SMR\_MR.mass** Mass-specific SMR ( $mgO<sub>2</sub> kg<sup>-1</sup>h<sup>-1</sup>$ )

AMR\_Temp Average temperature over a period of a measurement phase  $(C<sup>o</sup>)$ 

**AMR\_R2**  $r^2 = 0$  of a slope of animal oxygen consumption without background respiration

AMR\_BR Percentage rate of background respiration

**AMR\_MR.abs** Absolute AMR  $(mgO_2 h^{-1})$ 

**AMR\_MR.mass** Mass-specific AMR  $(mgO_2 kg^{-1}h^{-1})$ 

**MS.abs** Absolute metabolic scope: the difference between absolute AMR and SMR ( $mgO_2 h^{-1}$ )

MS.mass Mass-specific metabolic scope: the difference between mass-specific AMR and SMR  $(mgO_2\ kg^{-1}h^{-1})$ 

MS.fact Factorial metabolic scope: the ratio between AMR and SMR

<span id="page-31-0"></span>

The function nulls values of the column 'O2.correct' for specified measurement phase(s) of a specified chamber in a data frame generated by the function [correct.meas](#page-9-1). As a result, those nulled data will not be available for futher steps of the analysis, particularly for the function extract. slope.

#### Usage

```
rm.data(clean.data,
        chamber = c("CH1", "CH2", "CH3", "CH4",
                    "CH5", "CH6", "CH7", "CH8"),
        M.phase = "M0")
```
#### Arguments

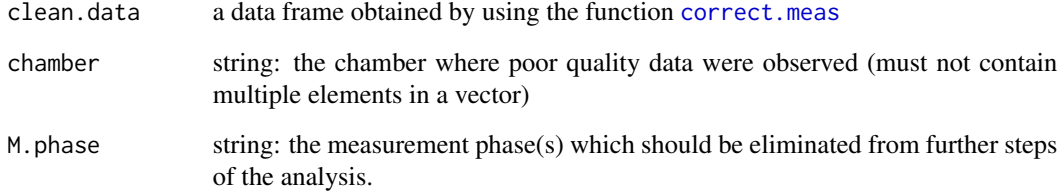

#### Value

The function returns a data frame containing data of metabolic rate measurements corrected for background respiration, where values of the column 'O2.correct' for exluded measurement phases were nulled. The data frame is used in the functions extract. slope and QC. slope.

```
# if the data have been already loaded to R,
# skip the first line of the code:
data(AMR.clean)
AMR.clean.modified <- rm.data(AMR.clean,
                              chamber = "CH3",M.phase = c("M1","M2"))
```
A dataset contains background respiration, absolute and mass-specific standard metabolic rate data obtained by using the function [calculate.MR](#page-5-1)

#### Usage

SMR

# Format

A data frame with 12 rows and 16 variables:

Chamber.No the number of a chamber

Ind ID of an animal

**Mass** wet mass of an animal  $(g)$ 

Volume the volume of a chamber (mL)

Date.Time date and time of a measurement phase (yyyy/mm/dd hh:mm:ss)

Phase the type of phase and an ordinal number of measurements (e.g. M1)

Temp average temperature over the period of a measurement phase  $(C<sup>o</sup>)$ 

**Slope.with.BR** slope of animal oxygen consumption with slope of background respiration ( $mgO_2 L^{-1}s^{-1}$ )

**Slope** slope of animal oxygen consumption without background respiration  $(mgO_2 L^{-1}s^{-1})$ 

**SE** standard error of a slope of animal oxygen consumption without background respiration ( $mgO_2$   $L^{-1}s^{-1}$ )

R2  $r^2$  of a slope of animal oxygen consumption without background respiration

**MR.abs.with.BR** absolute SMR with background respiration  $(mgO_2 h^{-1})$ 

BR percentage rate of background respiration

**MR.abs** absolute SMR  $(mgO_2 h^{-1})$ 

**MR.mass** mass-specific SMR  $(mgO_2 kg^{-1}h^{-1})$ 

DO.unit the measure unit of DO concentration

<span id="page-32-0"></span>

<span id="page-33-0"></span>

A dataset contains raw data of standard metabolic rate measurements corrected for background respiration using the function [correct.meas](#page-9-1)

#### Usage

SMR.clean

#### Format

A data frame with 76800 rows and 17 variables:

Date.Time date and time (yyyy/mm/dd hh:mm:ss)

Date date (yyyy/mm/dd)

Real.Time time (hh:mm:ss)

Time ordinal number of seconds in each measurement phase (1-1200)

Phase the type of phase and an ordinal number of measurements (e.g. M1, F3)

Start.Meas the first second of a measurement phase (hh:mm:ss)

End.Meas the last second of a measurement phase (hh:mm:ss)

Chamber.No the number of a chamber

Ind ID of an animal

Mass wet mass of an animal (g)

Volume the volume of a chamber (mL)

Init.O2 initial level of dissolved oxygen (mgO2/L)

Temp temperature at each second  $(C<sup>o</sup>)$ 

O2 actual level of dissolved oxygen at each second (mgO2/L)

**BR** slope of background respiration  $(mgO_2 L^{-1} s^{-1})$ 

O2.correct actual level of dissolved oxygen at each second corrected by slope of background respiration (mgO2/L)

DO.unit the measure unit of DO concentration

<span id="page-34-0"></span>

The dataset containing raw data of standard metabolic rate measurements obtained by using the function [import.meas](#page-14-1))

#### Usage

SMR.raw

#### Format

A data frame with 19200 rows and 16 variables:

Date.Time date and time (yyyy/mm/dd hh:mm:ss)

Phase the type of phase and an ordinal number of measurements (e.g. M1, F3)

Temp.1 temperature at each second  $(C<sup>o</sup>)$ 

Ox.1 actual level of dissolved oxygen at each second (mgO2/L)

Real.Time time (hh:mm:ss)

Date date (yyyy/mm/dd)

Time ordinal number of seconds in each measurement phase (1-1200)

Start.Meas the first second of a measurement phase (hh:mm:ss)

End.Meas the last second of a measurement phase (hh:mm:ss)

Total.Phases the total number of measurement phases (constant value)

 $Ox.2$  see  $Ox.1$ 

Ox.3 see Ox.1

Ox.4 see Ox.1

Temp.2 see Temp.1

Temp.3 see Temp.1

Temp.4 see Temp.1

<span id="page-35-0"></span>A dataset containing extracted slopes for further SMR calculations and other attributes of standard metabolic rate measurements obtained by using the function [extract.slope](#page-12-1)

#### Usage

SMR.slope

# Format

A data frame with 12 rows and 12 variables:

Chamber.No the number of a chamber

Ind ID of an animal

**Mass** wet mass of an animal  $(g)$ 

Volume the volume of a chamber (mL)

Date.Time date and time of a measurement phase (yyyy/mm/dd hh:mm:ss)

Phase the type of phase and an ordinal number of measurements (e.g. M1)

Temp average temperature over the period of a measurement phase  $(C<sup>o</sup>)$ 

Slope.with.BR slope of animal oxygen consumption with slope of background respiration  $(mgO_2 L^{-1}s^{-1})$ 

**Slope** slope of animal oxygen consumption without background respiration  $(mgO_2 L^{-1}s^{-1})$ 

SE standard error of a slope of animal oxygen consumption without background respiration ( $mgO_2 L^{-1}s^{-1}$ )

R2  $r^2$  of a slope of animal oxygen consumption without background respiration

DO.unit the measure unit of DO concentration

# <span id="page-36-0"></span>Index

∗ datasets AMR, [3](#page-2-0) AMR.clean, [4](#page-3-0) AMR.raw, [5](#page-4-0) AMR.slope, [6](#page-5-0) info, [20](#page-19-0) post, [22](#page-21-0) pre, [22](#page-21-0) results, [31](#page-30-0) SMR, [33](#page-32-0) SMR.clean, [34](#page-33-0) SMR.raw, [35](#page-34-0) SMR.slope, [36](#page-35-0) AMR, [3](#page-2-0) AMR.clean, [4](#page-3-0) AMR.raw, [5](#page-4-0) AMR.slope, [6](#page-5-0) calculate.MR, *[3](#page-2-0)*, [6,](#page-5-0) *[14](#page-13-0)*, *[28](#page-27-0)*, *[33](#page-32-0)* conv\_o2, *[7,](#page-6-0) [8](#page-7-0)* convert.respirometry, [7,](#page-6-0) *[17](#page-16-0)*, *[19](#page-18-0)*, *[21](#page-20-0)* convert.rMR, [8,](#page-7-0) *[17](#page-16-0)*, *[19](#page-18-0)*, *[21](#page-20-0)* correct.meas, *[4](#page-3-0)*, [10,](#page-9-0) *[13](#page-12-0)*, *[17](#page-16-0)*, *[19](#page-18-0)*, *[21](#page-20-0)*, *[28–](#page-27-0)[30](#page-29-0)*, *[32](#page-31-0)*, *[34](#page-33-0)* DO.unit.convert, *[8,](#page-7-0) [9](#page-8-0)* export.MR, *[7](#page-6-0)*, [11,](#page-10-0) *[31](#page-30-0)* extract.slope, *[6,](#page-5-0) [7](#page-6-0)*, *[11,](#page-10-0) [12](#page-11-0)*, [13,](#page-12-0) *[28](#page-27-0)*, *[30](#page-29-0)*, *[32](#page-31-0)*, *[36](#page-35-0)* FishResp, [14](#page-13-0) import.meas, *[5](#page-4-0)*, *[10](#page-9-0)*, [15,](#page-14-0) *[21](#page-20-0)*, *[24,](#page-23-0) [25](#page-24-0)*, *[27](#page-26-0)*, *[35](#page-34-0)* import.test, *[10](#page-9-0)*, [18,](#page-17-0) *[21,](#page-20-0) [22](#page-21-0)*, *[24,](#page-23-0) [25](#page-24-0)*, *[27](#page-26-0)* info, [20](#page-19-0) input.info, *[10](#page-9-0)*, *[16](#page-15-0)*, *[18](#page-17-0)*, *[20](#page-19-0)*, [21](#page-20-0) plot.lm, *[30](#page-29-0)* post, [22](#page-21-0) pre, [22](#page-21-0)

prepare.data, [23](#page-22-0) presens.aquaresp, *[8,](#page-7-0) [9](#page-8-0)*, *[16](#page-15-0)*, *[18](#page-17-0)*, [24](#page-23-0) pyroscience.aquaresp, *[8,](#page-7-0) [9](#page-8-0)*, *[16](#page-15-0)*, *[18](#page-17-0)*, [25](#page-24-0) pyroscience.pumpresp, [27](#page-26-0) QC.activity, *[11](#page-10-0)*, [28](#page-27-0)

QC.meas, *[11](#page-10-0)*, [29](#page-28-0) QC.slope, *[11](#page-10-0)*, *[14](#page-13-0)*, [30,](#page-29-0) *[32](#page-31-0)*

results, [31](#page-30-0) rm.data, [32](#page-31-0)

SMR, [33](#page-32-0) SMR.clean, [34](#page-33-0) SMR.raw, [35](#page-34-0) SMR.slope, [36](#page-35-0)